### **CS 74.21B Course Outline as of Fall 2010**

## **CATALOG INFORMATION**

Full Title: Digital Video Post Production Techniques 2 Last Reviewed: 4/13/2015 Dept and Nbr: CS 74.21B Title: DIGITAL VIDEO POSTPROD 2

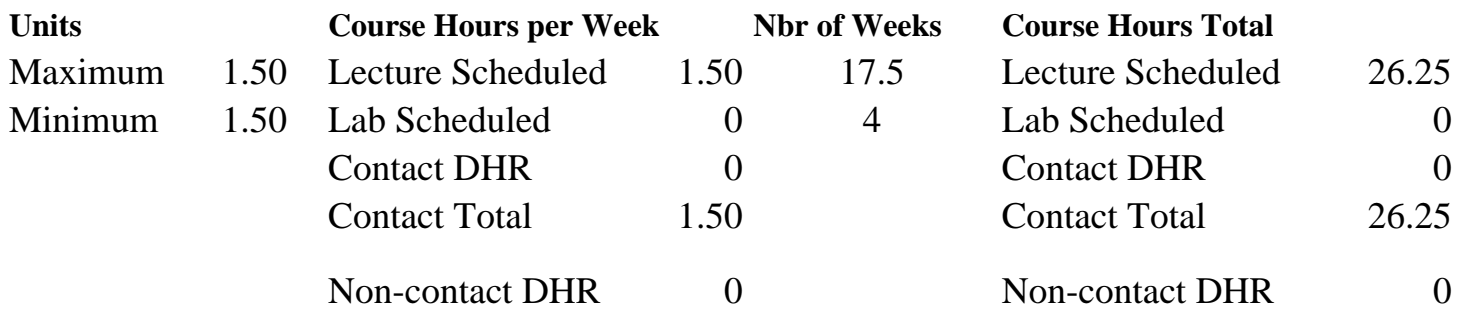

Total Out of Class Hours: 52.50 Total Student Learning Hours: 78.75

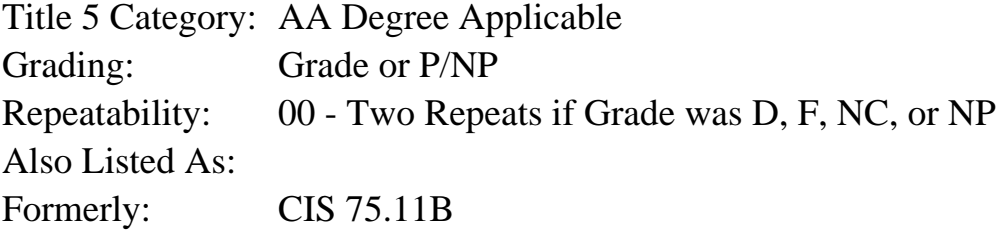

### **Catalog Description:**

This course focuses on intermediate level features of professional NLE (non-linear editing) video post-production software. Students will explore editing and special effects techniques, which include trimming, sound effects tracks, various visual effects, filters, basic compositing, animation, and key frames. Students will create a final edited video project utilizing these skills.

### **Prerequisites/Corequisites:**

Course Completion or Current Enrollment in CS 74.21A ( or CIS 75.11A)

### **Recommended Preparation:**

### **Limits on Enrollment:**

### **Schedule of Classes Information:**

Description: This course focuses on intermediate level features of professional NLE (non-linear editing) video post-production software. Students will explore editing and special effects techniques, which include trimming, sound effects tracks, various visual effects, filters, basic compositing, animation, and key frames. Students will create a final edited video project utilizing these skills. (Grade or P/NP)

Prerequisites/Corequisites: Course Completion or Current Enrollment in CS 74.21A ( or CIS 75.11A) Recommended: Limits on Enrollment: Transfer Credit: CSU; Repeatability: Two Repeats if Grade was D, F, NC, or NP

## **ARTICULATION, MAJOR, and CERTIFICATION INFORMATION:**

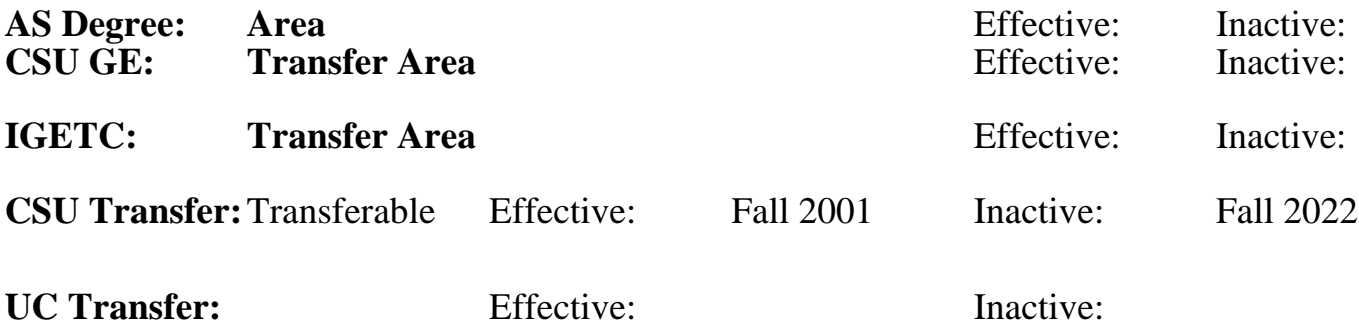

**CID:**

**Certificate/Major Applicable:** 

[Both Certificate and Major Applicable](SR_ClassCheck.aspx?CourseKey=CS74.21B)

# **COURSE CONTENT**

## **Outcomes and Objectives:**

Upon completion of this course students will be able to:

- 1. Inspect and evaluate the skills involved in project and file management
- 2. Apply and evaluate a variety of special effects and filters
- 3. Apply and evaluate animation control techniques
- 4. Demonstrate various rendering techniques
- 5. Define and appraise various video output types
- 6. Add and mix sound files to video productions

## **Topics and Scope:**

- 1. Project and file management
	- a. Storyboarding
	- b. Removing unused footage items
	- c. Organizing a project
	- c. Working with a defined TRT (total running time)
	- d. Preparing a QuickTime movie for a CD-ROM or DVD
- 2. Special effects and filters
	- a. Using the slow and fast motion effects
	- b. Creating time lapse, ramping, and freeze frame effects
	- c. Synchronizing action and audio from a multi-camera shoot
	- d. Creating and animating "lower third" graphics
- 3. Animation control techniques
- 4. Introduction to masking techniques
	- a. Creating and editing masks
	- b. Animating mask shapes
- 5. Rendering and output types
- 6. Mixing sound files
	- a. Mixing multiple audio sources
	- b. Creating voice over
- 7. Introduction to professional DVD authoring software

### **Assignment:**

- 1. Read 20-30 pages per week.
- 2. Weekly video editing assignments

3. Final project: Create a 3 minutes 30 seconds (00:03:30:00) video production, which will include:

- a. Audio
- b. Special effects
- c. Text
- d. Imported and captured footage
- 4. Final objective exam

### **Methods of Evaluation/Basis of Grade:**

**Writing:** Assessment tools that demonstrate writing skills and/or require students to select, organize and explain ideas in writing.

None, This is a degree applicable course but assessment tools based on writing are not included because skill demonstrations are more appropriate for this course.

**Problem Solving:** Assessment tools, other than exams, that demonstrate competence in computational or noncomputational problem solving skills.

Weekly video editing assignments; final project  $P_{40-50\%}$  Problem solving

**Skill Demonstrations:** All skill-based and physical demonstrations used for assessment purposes including skill performance exams.

**Exams:** All forms of formal testing, other than skill performance exams.

Multiple choice, True/false, Matching items  $\frac{Exams}{10-20\%}$ 

**Other:** Includes any assessment tools that do not logically fit into the above categories.

**Representative Textbooks and Materials:**

Writing  $0 - 0\%$ 

40 - 50%

Final project Skill Demonstrations and the Skill Demonstrations of the Skill Demonstrations of the Skill Demonstrations of the Skill Demonstrations of the Skill Demonstrations of the Skill Demonstrations of the Skill Demon 30 - 40%

10 - 20%

None Category Chern Category Chern Category Chern Category Chern Category Chern Category Chern Category Chern Category  $0 - 0\%$ 

Adobe Premier Pro CS4 Classroom in a Book, by Adobe Creative Team, Adobe Press 2008 (or most current edition)

Creating Motion Graphics with After Effects: Essential and Advanced Techniques, 4th Edition, by Chris Meyer and Trish Meyer, Focal Press, 2007

DV 101: A Hands-On Guide for Business, Government and Educators, by Jan Ozer, Peachpit Press, 2005